Photoshop CC 2019 Version 20 KeyGenerator Free Download [April-2022]

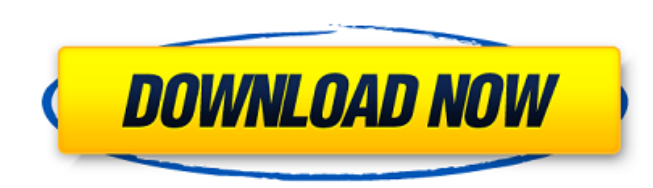

## **Photoshop CC 2019 Version 20 Crack Incl Product Key [Latest] 2022**

Don't be fooled into thinking that Photoshop is just for designers. The program can be used to enhance virtually any graphics need. Understanding Photoshop Elements is designed specifically for photo editing. It adds a min save simple elements, or presets, to use in your images. Elements can be used for very simple modifications or for more complex multi-step image manipulations. The best feature in Elements is the ability to easily set up a apply preset adjustments to multiple photos in a folder, make it easy to apply fixes to a group of photos without having to create a new document. The following sections describe the differences between Photoshop and Photo between Photoshop and Elements With its emphasis on photo editing, Photoshop is a better choice for creating and editing images. Photoshop's versatile tools enable you to do a lot of things, and editing a photo is just one capabilities you need. In addition to basic photo editing functions, Elements also offers a preview window, file handling and compatibility, and other features. Its interface is based on the folder-based system of organizi a folder. Setting up a new Photoshop document To set up a new Photoshop document, choose File=New, and then make sure that the image resolution setting is selected and that the correct number of photos are on a single laye more about this editing system), so follow the same steps. After you select a folder and specify the resolution for the new document (for example, 2400 x 1200 pixels), Elements creates a new document with the settings you' Elements, set up a new image using the same settings you use with the Preferences dialog box (as shown in Figure 13-1). After the new document is created, Elements automatically applies the settings from the preset. To do

Our Photoshop Elements Guide contains information on Photoshop Elements features, multiple ways to save photos, web-safety and more. I downloaded Photoshop Elements in order to do something I had been doing for years. My g also about her many trips to the library, her love of reading. As a student I used to read the articles written by her in the newspapers of that time. Now I read those same papers online, sometimes I come across informatio remember. For some reason I never really believed them, but now it seems my grandma is right. I realized I might have been guilty of comparing the performance of different software, forgetting all the bad things about all system that it will provide to everyone what he or she desires and sometimes it is only once we have become accustomed to a system that we realize it is not what we wanted. Photoshop Elements provided me with a new compute features that I wanted, it is simple to use, it has many useful tools and options, it is of excellent quality, there are tools to give a variety of looks to the images, it can be easy to do many functions and this gives a not something like Adobe Photoshop in which we have many options to make the work even easier and have many features to make the process even faster and more efficient. Instead of an in-depth analysis, I will share with yo I have discovered about the program in the previous 30 days of using it, the things that have helped me and things I will be doing for a long time in the future. To begin with, let's review some things: Possible situations someone's photo 3) When you want to paint or draw on the image 4) When you want to crop someone's photo When you want to edit someone's photo 388ed7b0c7

#### **Photoshop CC 2019 Version 20 Crack + Torrent Free**

# **Photoshop CC 2019 Version 20 Crack Full Product Key**

You can find some great brushes at but you can create many more brushes in Photoshop, without the use of a plug-in. (Don't worry, Adobe has more brushes included in Photoshop than anyone could ever use, but you can always brushes, see the Cheat Sheet on creating brushes for more information. You can use Photoshop to easily paint or draw on a photo — again, the main target is texture and pattern creation. For this reason, other Photoshop fea reference photo on the Cheat Sheet on creating brushes to see examples of how to use these tools. Now that you've learned about some of the most popular tools that come with Photoshop, we're going to start to look at some Tools" and "Chapter 11: Specialized Tools," go into more depth with some of the tools. These chapters may also help you see some of the questions that you may have as you work through the book. ## Chapter 10: Basic Tools P including the Brush Tool and the Pencil Tool (see Figure 10-1). Because some people may be new to Photoshop, this chapter includes a brief description of each tool and an illustration of how to use it. This chapter shows y help you create, alter, and correct images. ## The Photoshop Brush The Brush tool, as shown in Figure 10-2, is the best tool for editing and painting images. In addition to being found on the toolbars (as discussed in the 10-3). The brush settings that control how the brush strokes are created are found on the Options bar (as shown in Figure 10-2). FIGURE 10-2: The Brush tool is found on the toolbars. FIGURE 10-3: In the Brush toolbox, you

# **What's New In Photoshop CC 2019 Version 20?**

Q: How to download all files from a folder with single GET request in python I want to download all files from an FTP server in a folder as single GET request. I currently do this: import urllib import urllib2 import ftpli ftplib.FTP(host="ftp.mysite.com", user="user", password="pass") r.login(host="ftp.mysite.com", user="user", password="pass") root dir = r.nlst("") for infile in root dir: r.cwd(source dir) print r.retrlines("%s" % infile, code? Is there any other way to do this? A: The method described on your question will download all files at once. I guess the code is slow because the Python (or the backends it uses) cannot stream files (if that is what (which I doubt), you could try using pyftplib directly. I believe this code is a little bit faster that urllib. The code would be something like this: import pyftplib # Basedir would be the path of your remote folder ftp = ftp.sendcmd('LIST') # Save the items returned by the LIST command ftp.retrlines('LIST', file=open("tmp.txt")) ftp.quit() # Let's get your files with open("tmp.txt", 'r') as f: for line in f: if line.startswith("/name"): pr

## **System Requirements:**

OS: Windows 7 Processor: 1.6 GHz Memory: 512 MB RAM Graphics: DirectX 9.0c compatible DirectX: Version 9.0c or higher DirectX Settings: 1024x768 Sound Card: DirectX compatible Hard Drive: 1 GB available space Screenshots K -Some vehicles may be missing, DO NOT REPORT UNKNOWN ISSUE!-

Related links:

[https://www.godmotivated.org/wp-content/uploads/2022/07/Adobe\\_Photoshop\\_CC\\_2019\\_version\\_20.pdf](https://www.godmotivated.org/wp-content/uploads/2022/07/Adobe_Photoshop_CC_2019_version_20.pdf) <https://www.apokoronews.gr/advert/adobe-photoshop-2021-version-22-4-nulled-with-registration-code-download-x64/> [https://vedgeing.com/wp-content/uploads/2022/07/Adobe\\_Photoshop\\_Nulled\\_\\_Download\\_MacWin.pdf](https://vedgeing.com/wp-content/uploads/2022/07/Adobe_Photoshop_Nulled__Download_MacWin.pdf) <https://deccan-dental.com/photoshop-cc-crack-keygen-with-serial-number-for-pc/> [https://limitless-sea-88187.herokuapp.com/Photoshop\\_2021\\_Version\\_2241.pdf](https://limitless-sea-88187.herokuapp.com/Photoshop_2021_Version_2241.pdf) [https://pizzeriaminerva.es/wp-content/uploads/2022/07/Photoshop\\_2022\\_Version\\_2302.pdf](https://pizzeriaminerva.es/wp-content/uploads/2022/07/Photoshop_2022_Version_2302.pdf) <https://myperfecttutors.com/adobe-photoshop-2022-version-23-1-1-keygenerator-free-download-win-mac-2022/> [https://1004kshop.net/wp-content/uploads/2022/07/Photoshop\\_2021\\_Version\\_2242.pdf](https://1004kshop.net/wp-content/uploads/2022/07/Photoshop_2021_Version_2242.pdf) <https://luxvideo.tv/2022/07/05/adobe-photoshop-cc-2019-serial-key-incl-product-key-march-2022/> <https://romans12-2.org/photoshop-2022-version-23-1-1-crack-mega-with-keygen-latest-2022/> <https://over-the-blues.com/advert/photoshop-2021-version-22-1-0-crack-with-license-code-free-download/> <https://sportweb.club/adobe-photoshop-cc-2019-version-20-serial-number-full-torrent-win-mac/> [https://alessiomastroianni.com/wp-content/uploads/2022/07/Photoshop\\_CC\\_2018\\_version\\_19.pdf](https://alessiomastroianni.com/wp-content/uploads/2022/07/Photoshop_CC_2018_version_19.pdf) <https://secretcs2020.com/wp-content/uploads/2022/07/greenic.pdf> <http://richard-wagner-werkstatt.com/?p=70193> [http://gc.pknowledge.eu/wp-content/uploads/2022/07/Adobe\\_Photoshop\\_2021\\_Version\\_2243.pdf](http://gc.pknowledge.eu/wp-content/uploads/2022/07/Adobe_Photoshop_2021_Version_2243.pdf) <http://touchdownhotels.com/wp-content/uploads/2022/07/caruhil.pdf> [https://doctordefender.com/wp-content/uploads/2022/07/Photoshop\\_2021\\_Version\\_2251\\_Activation\\_\\_Free\\_Download\\_2022.pdf](https://doctordefender.com/wp-content/uploads/2022/07/Photoshop_2021_Version_2251_Activation__Free_Download_2022.pdf) [https://koenigthailand.com/wp-content/uploads/2022/07/Adobe\\_Photoshop\\_CC\\_2014.pdf](https://koenigthailand.com/wp-content/uploads/2022/07/Adobe_Photoshop_CC_2014.pdf) <https://boipuka.com/2022/07/05/adobe-photoshop-2022-version-23-2-crack-with-full-keygen-download-for-pc/> [https://powerful-sea-65297.herokuapp.com/Photoshop\\_2022\\_version\\_23.pdf](https://powerful-sea-65297.herokuapp.com/Photoshop_2022_version_23.pdf) <https://shippingcasesnow.com/photoshop-2021-version-22-universal-keygen-lifetime-activation-code-download-3264bit/> <https://wakelet.com/wake/3hk6e0qXDTNbfOfy8T0sV> <https://www.ncsheep.com/advert/photoshop-2021-version-22-3-1-with-license-key-download-updated-2022/> <http://www.teploobmenka.ru/advert/teploobmennik-titanovyj/> <https://jodeyo.com/advert/photoshop-2021-version-22-4-3-product-key-full-download-mac-win/> [https://businessbooster.page/wp-content/uploads/2022/07/Adobe\\_Photoshop\\_2022\\_Version\\_2341\\_universal\\_keygen\\_\\_\\_PCWindows\\_Latest.pdf](https://businessbooster.page/wp-content/uploads/2022/07/Adobe_Photoshop_2022_Version_2341_universal_keygen___PCWindows_Latest.pdf) <https://generalskills.org/%fr%> <https://wakelet.com/wake/IPi7O6wD-sRqpiYGKxdMf> <https://yezcompare.com/2022/07/05/adobe-photoshop-2021-version-22-4-3-keygen-crack-setup-with-key/>